# **Unlock the Power of HTML and CSS with the Ultimate Quickstart Guide!**

**Harness the transformative power of HTML and CSS to craft stunning web pages like a pro.** This comprehensive Quickstart Guide is your ultimate companion for mastering the fundamentals of web development and unleashing your creativity online.

## Chapter 1: HTML - The Building Blocks of the Web

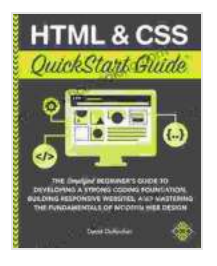

**HTML and CSS QuickStart Guide: The Simplified Beginners Guide to Developing a Strong Coding Foundation, Building Responsive Websites, and [Mastering the Fundamentals of Modern Web Design](https://classics.bccbooking.com/read-book.html?ebook-file=eyJjdCI6IjhtWUdsdUJlUWRVN3lPb0pQbnR6K09TOWF0U2xIWWVQNTlEWkRpNmpmNFwvZkpwdEE0WjdLdFdMSDE4MURzV1hQaUJlK1RjcmNIeUFlOVRRWEpuRnJ6RkhBUXJ4WE5TaUZpdGNHUnU3U3lJa0RaZFVOOFVOc2o5UmJXY0pwVTBWVHVxMkZDRzNzd1dLdU1kUmpZNnkrNlRpdzBRNW1WMmNVOXVCRkZUa3VCcmxWQzdnT0ZpZjBcL01FQjlJUVNWRStlSnpLaFBMRUNWOFwvZ1ZLck0zTjRwdnR5R0VVSmVMOFlhM21IMEZ4XC9mcGhsOUhcL1ViWW1aZFhTeHgrNUs5aDB2cURYN0dEYmg4MWI3b1RVVnhoSTJMaHBUZzZnUVd4Q3psOUcza0k1VGY2ZFpXWVdNVElSM1grV2tabGtYTERMYml5a1pvd1pwa001YXBZUndDXC9IM0V2YWxQNmpEdVBDS1pQcldGaWRRbXJEYz0iLCJpdiI6ImEyY2M1NTI2YjM5ODFiYjI1OWE4YzJmYTdhOTM3YjEwIiwicyI6ImEwOGU5YTZmNDRlNTViMjgifQ%3D%3D)**

by David DuRocher

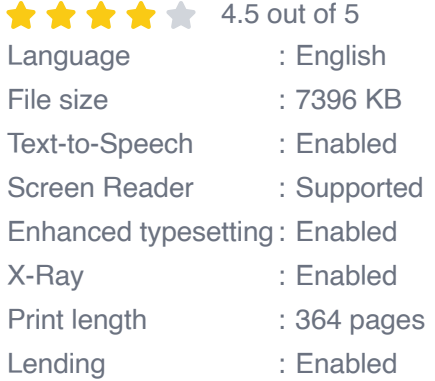

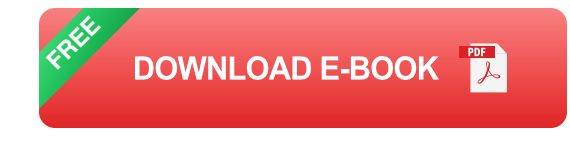

Embark on a journey into the world of HTML, the cornerstone of web pages. Discover the basics of HTML structure and syntax, enabling you to create the framework for your website. Learn how to use essential HTML

elements to define page content, organize text and images, and add interactivity with links and lists. By mastering the foundations of HTML, you lay the groundwork for a solid web development foundation.

## Chapter 2: CSS - Styling Your Masterpiece

Transform your basic HTML structure into a visually appealing masterpiece with CSS. CSS grants you control over the appearance of your web pages, empowering you to customize fonts, colors, and layout. Delve into the principles of CSS, including selectors, properties, and values. Learn how to apply styles to HTML elements, create custom stylesheets, and utilize CSS to enhance the user experience. With CSS at your fingertips, you unlock the ability to craft websites that not only function but also captivate and inspire.

#### ## Chapter 3: Creating Interactive Layouts

Take your web development skills to the next level by mastering the art of creating interactive and user-friendly layouts. Discover the power of CSS Flexbox and CSS Grid, two essential layout systems that enable you to arrange website content in a responsive and dynamic manner. Learn how to use these versatile tools to create complex layouts, control element alignment and distribution, and respond to different screen sizes. With a solid understanding of CSS layouts, you empower users to navigate your website effortlessly, enhancing their overall experience.

#### ## Chapter 4: Advanced CSS Techniques

Dive deeper into the world of CSS and explore advanced techniques to refine your web development prowess. Enhance your websites with CSS animations, smooth transitions, and stunning visual effects. Discover how to use media queries to optimize user experience across various devices, ensuring that your website adapts seamlessly to different screen resolutions. Learn how to leverage CSS preprocessors like Sass and LESS to streamline your workflow, improve code maintainability, and unleash your creativity. By mastering advanced CSS techniques, you unlock the potential to create websites that are both functional and visually captivating.

#### ## Chapter 5: Real-World Projects

Put your newfound knowledge to the test by working on real-world projects. This chapter provides a series of practical exercises that challenge you to apply your HTML and CSS skills. From building a personal portfolio website to creating an e-commerce landing page, these projects guide you through the process of developing complete and functional web pages. Showcase your newfound abilities by creating websites that solve real-world problems and leave a lasting impression.

#### ## BONUS: Industry Insights and Career Tips

This Quickstart Guide not only equips you with technical skills but also provides valuable insights into the web development industry. Discover the latest trends and best practices shaping the field. Learn about potential career paths, the skills and qualifications employers seek, and how to position yourself for success in the ever-evolving world of web development. With this bonus content, you gain a competitive edge and set yourself up for a fulfilling career in the digital realm.

#### **Why Choose This HTML and CSS Quickstart Guide?**

- **Comprehensive Coverage:** Get a thorough understanding of HTML, m. CSS, and advanced techniques, all in one accessible guide.
- **Practical Projects:** Apply your newfound skills through real-world  $\blacksquare$ projects that enhance your portfolio and prepare you for practical challenges.
- **Industry Insights:** Stay ahead of the curve with insights into industry a. trends and career opportunities, giving you a competitive edge.
- **Expert Guidance:** Learn from experienced web development  $\mathbf{r}$ professionals who share their expertise and industry secrets.
- **Accessible Learning:** The Quickstart Guide is designed to be easy to a. follow, with clear explanations and step-by-step instructions, making it perfect for both beginners and those looking to refresh their skills.

#### **Free Download Your Copy Today!**

Unlock the limitless possibilities of web development with this comprehensive HTML and CSS Quickstart Guide. Free Download your copy today and embark on a journey that will transform your digital creations. Bring your website vision to life with the power of HTML and CSS, and leave a lasting impression on the world wide web!

Free Download Now

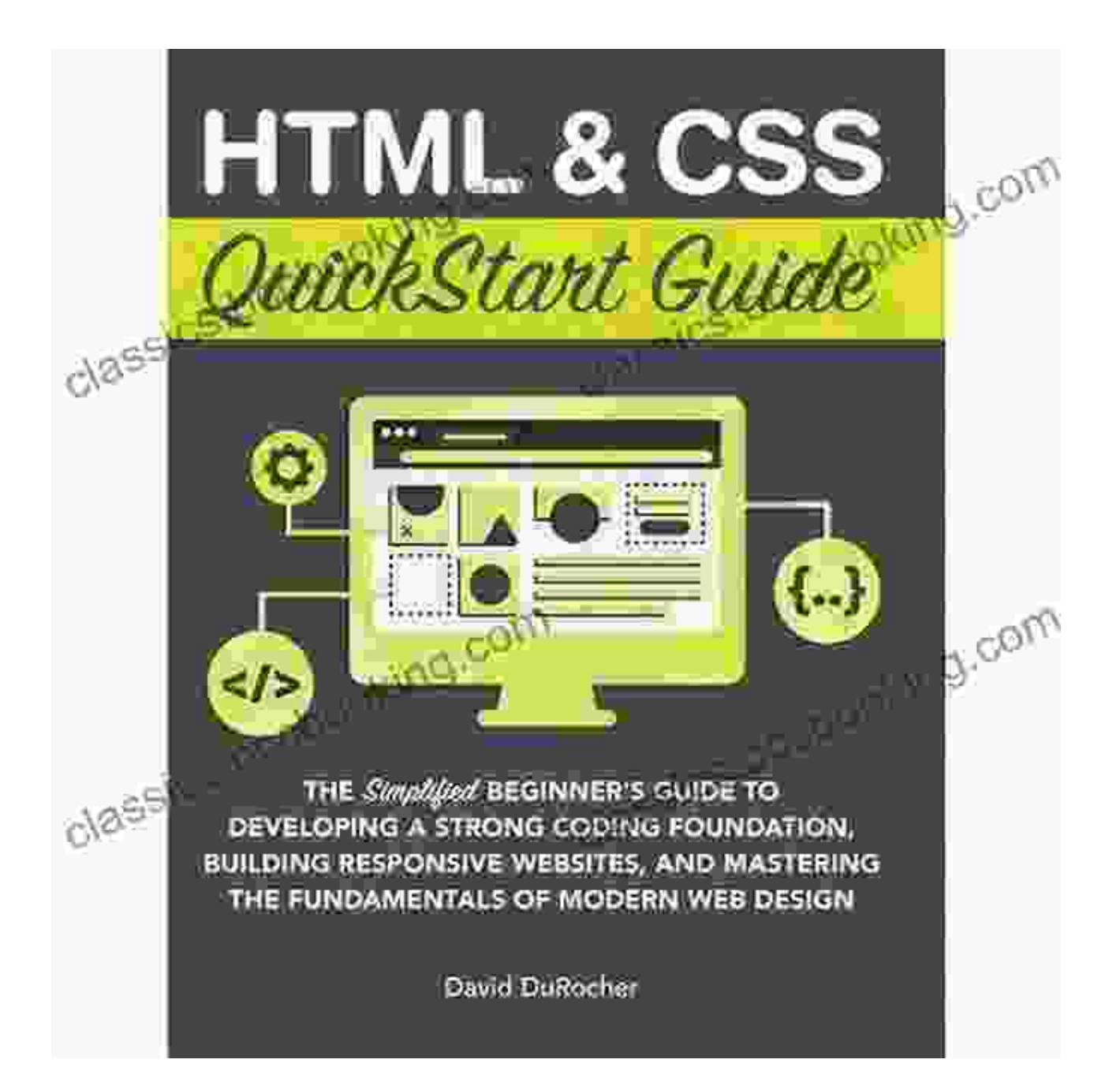

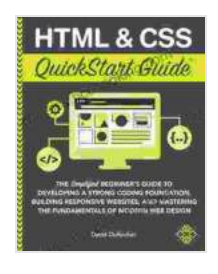

**HTML and CSS QuickStart Guide: The Simplified Beginners Guide to Developing a Strong Coding Foundation, Building Responsive Websites, and [Mastering the Fundamentals of Modern Web Design](https://classics.bccbooking.com/read-book.html?ebook-file=eyJjdCI6IjhtWUdsdUJlUWRVN3lPb0pQbnR6K09TOWF0U2xIWWVQNTlEWkRpNmpmNFwvZkpwdEE0WjdLdFdMSDE4MURzV1hQaUJlK1RjcmNIeUFlOVRRWEpuRnJ6RkhBUXJ4WE5TaUZpdGNHUnU3U3lJa0RaZFVOOFVOc2o5UmJXY0pwVTBWVHVxMkZDRzNzd1dLdU1kUmpZNnkrNlRpdzBRNW1WMmNVOXVCRkZUa3VCcmxWQzdnT0ZpZjBcL01FQjlJUVNWRStlSnpLaFBMRUNWOFwvZ1ZLck0zTjRwdnR5R0VVSmVMOFlhM21IMEZ4XC9mcGhsOUhcL1ViWW1aZFhTeHgrNUs5aDB2cURYN0dEYmg4MWI3b1RVVnhoSTJMaHBUZzZnUVd4Q3psOUcza0k1VGY2ZFpXWVdNVElSM1grV2tabGtYTERMYml5a1pvd1pwa001YXBZUndDXC9IM0V2YWxQNmpEdVBDS1pQcldGaWRRbXJEYz0iLCJpdiI6ImEyY2M1NTI2YjM5ODFiYjI1OWE4YzJmYTdhOTM3YjEwIiwicyI6ImEwOGU5YTZmNDRlNTViMjgifQ%3D%3D)**

by David DuRocher

 $\frac{1}{4}$   $\frac{1}{4}$   $\frac{1}{4}$  4.5 out of 5 Language : English

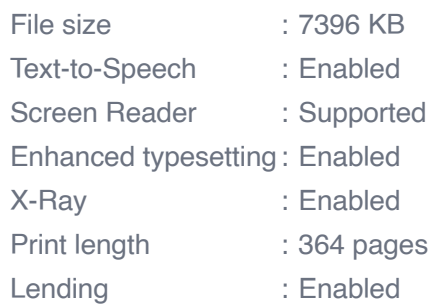

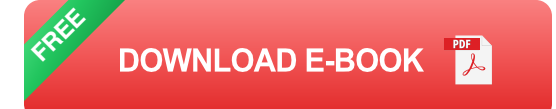

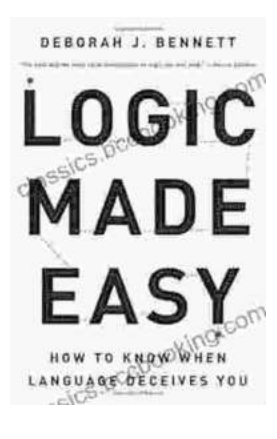

### **[How to Know When Language Deceives You](https://classics.bccbooking.com/full/e-book/file/How%20to%20Know%20When%20Language%20Deceives%20You.pdf)**

Unmasking the Power of Persuasion in Everyday Life In the realm of human communication, language holds immense power to shape our thoughts, sway our...

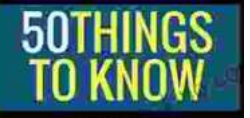

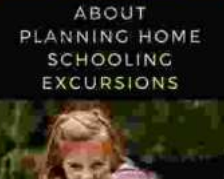

DEBORAH HUNTER KELLS

## **[50 Things To Know About Planning Home](https://classics.bccbooking.com/full/e-book/file/50%20Things%20To%20Know%20About%20Planning%20Home%20Schooling%20Excursions.pdf) Schooling Excursions**

: The Power of Hands-On Learning Embarking on home schooling excursions can be an incredibly rewarding experience for both children and parents. These excursions offer a rich...